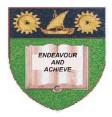

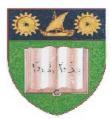

## THE MOMBASA POLYTECHNIC UNIVERSITY COLLEGE

(A Constituent College of JKUAT)

Faculty of Engineering & Technology

## **DEPARTMENT OF COMPUTER SCIENCE & INFORMATION TECHNOLOGY**

DIPLOMA IN INFORMATION TECHNOLOGY (DIT/JAN 2012)

DIPLOMA IN INFORMATION COMMUNICATION TECHNOLOGY (DICT/JAN 2012)

EIT 2104/ECT 2101: STRUCTURED PROGRAMMING (C Programming)

END OF SEMESTER EXAMIANTION

SERIES: APRIL 2012 TIME: 2 HOURS

Instructions to Candidates: You should have the following for this examination - Answer Booklet This paper consists of FIVE questions. Answer any THREE questions Maximum marks for each part of a question are as shown This paper consists of TWO printed pages

## **Question One (20 Marks)**

| a)                        | <ul> <li>(i) Explain the difference between compiler and interpreter</li> <li>(ii) Draw a program flow chart to calculate the sum and average of even integers from Use a loop</li> <li>(iii) Implement the Q1(ii) above using C programming language</li> </ul> | (4 marks)<br>n 1 to 100.<br>(8 marks)<br>(8 marks) |  |  |
|---------------------------|----------------------------------------------------------------------------------------------------|----------------------------------------------------|--|--|
| b)                        | Question Two (20 marks)                                                                                                    |                                                    |  |  |
| a)<br>b)                  | With examples explain the <b>THREE</b> control structures in C programming language. Develop a pseudo code algorithms to read three integer values and compare them to c                                                                                         | (8 marks)<br>lisplay the                           |  |  |
|                           | smallest<br>Implement the Q1(ii) above using C programming language<br>Explain any <b>TWO</b> types of errors in computer programming                                                                                                    | (8 marks)<br>(4 marks)                             |  |  |
| Question Three (20 marks) |                                                                                                    |                                                    |  |  |
| a)                        | <ul><li>(i) Explain the term structured programming</li><li>(ii) Explain any FOUR advantages of structured programming</li></ul>                                                                                                    | (2 marks)<br>(8 marks)                             |  |  |
| b)                        | Explain the following standard math library functions<br>(i) Exp()<br>(ii) Pow(x, y)                                                                                                    | (1 marks)                                          |  |  |
|                           | (ii) $Pow(x, y)$                                                                                                    | (4 marks)                                          |  |  |
| c)<br><b>Q</b> ເ          | <ul> <li>c) Develop C program having a function to calculate the cube of value x. Give cube = x*x*x (6 marks)</li> <li>Question Four (20 marks)</li> </ul>                                                                                                    |                                                    |  |  |

Explain the following levels of programming languages giving advantage s and disadvantages for each

- (i) Machine programming language
- (ii) High level programming language
- (iii) Fourth generation programming language (20 marks)

## **Question Five (20 marks)**

a) Develop a C program to read two integer values then multiply, divide, subtract and add them.

The following menu should be developed

| PRESS 1 TO MULTIPLY<br>PRESS 2 TO DIVIDE<br>PRESS 3 TO SUBTRACT<br>PRESS 4 TO ADD<br>SELEC YOUR CHOICE – |            |
|----------------------------------------------------------------------------------------------------|------------|
| Use the switch statement                                                                                 | (12 marks) |
| b) Explain the objective of drawing program flow charts                                                  | (8 marks)  |